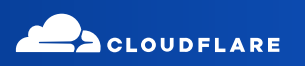

## **Build the applications you imagined**

Take your idea from static to dynamic with Cloudflare Pages

## **Cloudflare Pages**

**Build and deploy full stack applications. Let us handle the infrastructure.**

Build full-stack applications in a fraction of the time. Bring static sites to life by harnessing the power and scalability of Workers to add dynamic functionality and integrations to data storage, third party APIs and more.

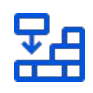

#### **Build dynamic web applications deployed on the edge**

Build powerful web applications without ever having to leave your current workflow. Simply connect your repository, choose a framework and start building!

## **Build powerful static and dynamic applications**

Make developing websites easy to go from staging to testing to deployment without any interruptions in production. Manage your entire application from frontend, APIs, cloud storage and data with Cloudflare Pages.

## **Gain visibility into all stages of your project**

See your project's current deployment status, unique production URL, associated commits, and all past deployments on a single dashboard

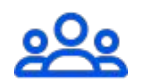

#### **Unlimited seats to scale your developer teams**

Scale your developer teams with unlimited free seats

## **Collaborate on projects with instant feedback**

Preview links make sharing your work with others easy. With every change, Cloudflare Pages generates a new preview link protected behind Access and posts it to the associated pull request for easy sharing and collaboration.

## **For more information, visit www.cloudflare.com/products/pages**

# **Build the applications you imagined**

Take your idea from static to dynamic with Cloudflare Pages

## **Cloudflare Pages**

#### **Build and deploy full stack applications. Let us handle the infrastructure.**

Let Cloudflare Pages be the center of your developer experience. Upload your code or connect a GitHub or GitLab account to get started right away without worrying about the heavy lift of configurations.

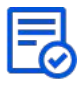

#### **Build applications to scale with a full developer toolkit**

Deploy your code and connect Pages to an array of integrated developer tools for data storage, SQL database, messaging queues, and live video streaming

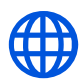

.

#### **Deploy server-side code to enable dynamic functionality**

Write functions with Workers to enhance decisions, authentication routing, and more without running a dedicated server.

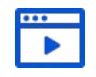

#### **Integrate Pages with new or existing workflows**

Easily deploy through both GitHub and GitLab through an easy to setup UI process on the Cloudflare dashboard

#### **Preview and share builds with auto-generated preview links**

Use Cloudflare Access to manage access to your deployments. Get automatically-generated links for every commit to get feedback on the final result before deploying.

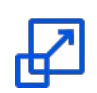

### **Use Direct Upload with continuous integration**

Cloudflare Pages supports directly uploading prebuilt assets, allowing you to use custom build steps for your applications

# **CI/CD Pipeline**

Implement a fully customized CI/CD pipeline, deploying only under your specified conditions to improve delivery throughout your development life cycle.

## **For more information, visit www.cloudflare.com/products/pages**